# **CENTRO PAULA SOUZA ETEC PHILADELPHO GOUVEA NETTO**

**Técnico em Desenvolvimento de Sistemas Integrado ao Ensino Médio**

# **HELPERLY – SISTEMA DE AUXÍLIO PARA BUSCA DE CUIDADORES DE IDOSOS**

Leonardo Vinicius Franzoti Isadora Hiega Msc. Camila Brandão Fantozzi

## **RESUMO**

Tendo em vista a atual dificuldade em casos de procura por profissionais capacitados atuantes na área da saúde e cuidados para idosos, este *website* busca servir como mediador para procura e contratação destes cuidadores de modo que seja mais intuitivo e seguro da qual o modo costumeiro de solicitação de serviços que o grupo-alvo está atualmente acostumado.

**PALAVRAS-CHAVE:** Idosos. Saúde. Cuidados.

## **ABSTRACT**

In view of the current difficulty in cases of searching for trained professionals working in the area of health and care for the elderly, this website seeks to serve as a mediator for the search and hiring of these caregivers in a way that is more intuitive and safer than the usual way of requesting of services that the target group is currently used to.

**KEYWORDS:** Seniors. Health. Care.

#### **1. INTRODUÇÃO**

A Pesquisa Nacional por Amostra de Domicílios Contínua - Moradores e Características dos Domicílios divulgada pelo Instituto Brasileiro de Estatísticas Demográficas mostra que a população brasileira manteve uma tendência de envelhecimento nos últimos anos, com 4,8 milhões de novos idosos adicionados desde 2012, superando os 30,2 milhões em 2017. Propõe-se também que a população dobre até 2050, passando de 9,5% dos brasileiros mais velhos para 21,8%, ou mais de 40 milhões de pessoas. (IBGE, 2018).

Em base com as pesquisas feitas os sites apresentados não atuavam na atual de cidade de São José do Rio Preto, região de nosso atual público-alvo, sendo assim temos como objetivo afim de facilitar a vida do usuário encontrar cuidadores próximos de maneira mais confiável e simples.

O website em questão melhora a identificação do perfil de cuidadores e contratantes, através de uma página web, realizando um cadastro e amostra de informações pré-determinadas deles, ao decorrer do propósito será incrementado um chat para que também a comunicação seja facilitada.

Desta forma a contratação de serviços para este tema nesta região se tornara algo de fácil acesso tendo este projeto realizando isto de maneira intuitiva e prática se tornando algo de fácil manuseio.

O objetivo principal do projeto é desenvolver uma plataforma que facilite a busca de cuidadores e profissionais qualificados, por parte do usuário, e mais facilidade para promover e encontrar trabalho, por parte dos cuidadores e profissionais.

Para que seja possível atingir os objetivos gerais citados acima, será preciso os específicos:

- A construção de um website, destinado ao cadastro de usuários e profissionais, e busca por serviços entre ambos.

- Elaboração de designs que sejam autoexplicativos, com interface amigável, agradável e de fácil entendimento para o usuário e o profissional.

#### **2. FUNDAMENTAÇÃO TEORICA**

O envelhecimento populacional no Brasil é há algum tempo um desafio para as políticas sociais, especialmente para as políticas de saúde: afinal, é uma das muitas consequências de uma mudança demográfica, e consequentemente epidemiológica, que começa a ganhar atenção aqui no It se intensificou na década de 1970 e posteriormente no século XX.

Em 2019, a população idosa do Brasil chegou a 32,9 milhões. Segundo o Instituto Brasileiro de Geografia e Estatística (IBGE), a tendência de envelhecimento da população continua, com o número de pessoas com mais de 60 anos no país já superando o número de crianças com menos de 9 anos. (IBGE, 2020).

Levando-se em conta tudo isso a procura por cuidadores de idosos também vem aumentando, surgindo a necessidade de encontrar profissionais capacitados, com competência e habilidades necessárias para cuidar de forma humana e eficiente.

Depois de uma análise destes dados apresentados acima, uma pesquisa de campo foi realizada pelos autores do trabalho, anexada ao final do documento, com o intuito de descobrir se a dificuldade ao se contratar um cuidador na região seria um ato de dificuldade e perigo.

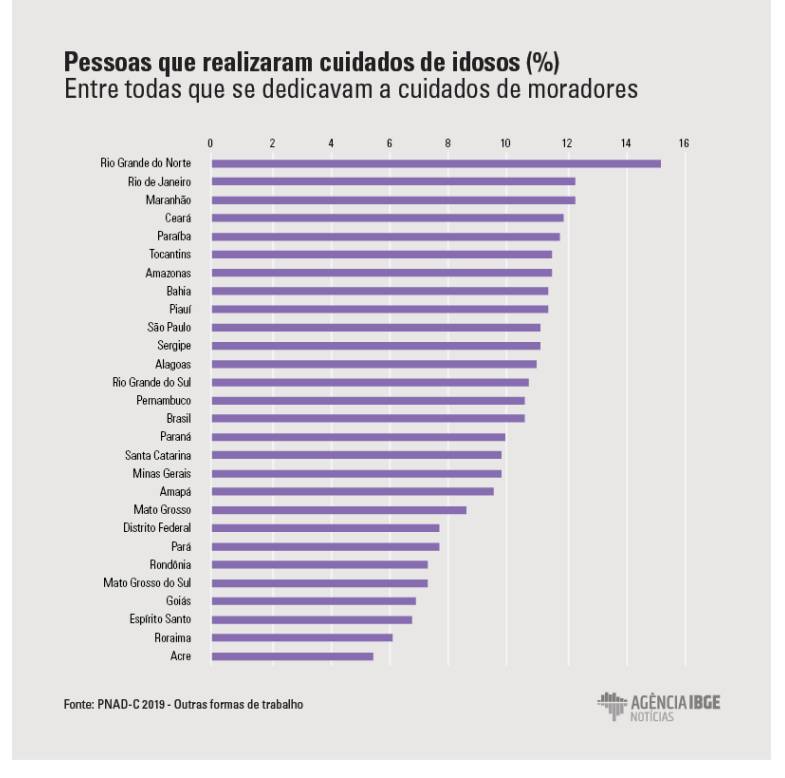

*Figura 1 - Posição do Brasil no Ranking Mundial*

*Fonte: PNAD-C 2019 – Outras formas de trabalho*

#### **3. CONTEXTO HISTÓRICO**

Em 1999, com a elaboração da Política Nacional de Saúde do Idoso, foi estabelecida a definição de cuidador. Entende-se por pessoa que, remunerada ou não, cuide de pessoa idosa dependente ou doente no desempenho de atividades cotidianas, excluindo procedimentos ou técnicas prescritas por lei em outras profissões, especialmente na área de enfermagem.

No mesmo ano, foi promulgada a Portaria Interministerial nº 5.153/99 que institui o Programa Nacional de Atenção ao Idoso. O referido Regulamento recomenda o estabelecimento de acordos específicos com entidades não governamentais e universidades para a formação de cuidadores institucionais e familiares, familiares e não familiares.

Programa Nacional de Cuidadores de Idosos visa a prestação de cuidados a idosos a nível nacional. A capacitação acontece em Brasília, com o objetivo de formar multiplicadores para ministrar as oficinas no local de origem, de acordo com as especificidades de cada região. 4,7 O programa tem como foco a promoção da saúde, prevenção de incapacidades e/ou manutenção da capacidade funcional do idoso pelo maior tempo possível.

Outro marco histórico na questão dos cuidadores formais foi a reedição da Classificação Ocupacional Brasileira em 2002, que reconheceu a profissão de cuidador. No mesmo ano, foi promulgado o Decreto nº 702/2002, que institui o mecanismo para a constituição de uma rede nacional de atendimento ao idoso, que será integrada por hospitais gerais e centros de referência no atendimento ao idoso. Nos termos do Regulamento, é reconhecida a necessidade de uma rede formal de apoio, acompanhamento e orientação para cuidadores de idosos com deficiência.

Em 2003, foi reenviada cópia do Decreto nº 5.153/99.6 para elaborar o Programa Nacional de Atenção ao Idoso no prazo de 60 dias. Para tanto, foi submetida à apreciação uma proposta de capacitação dos profissionais do Estado e do Estado que operam a Rede de Serviços de Ação Sustentada (Rede SAC) da Secretaria de Desenvolvimento Social. A capacitação será realizada de forma descentralizada entre setembro e novembro daquele ano, com capacitação local nos estados e municípios, com apoio de técnicos dos diversos ministérios, com o objetivo de melhorar a qualidade da implementação do trabalhar.

#### **4. TRABALHOS CORRELATOS**

Para melhor execução da criação do sistema, foram feitas pesquisas de softwares que sejam parecidos com o que será desenvolvido. Entre esses sistemas semelhantes, foram encontrados os websites Cuidado e Carinho, Viva Bem Home Care e ACVIDA.

#### **- Viva Bem Home Care**

Teve suas atividades iniciadas em fevereiro de 2014 pela empresa da Viva Bem Home Care, por meio da interface deste website é possível a visualização das informações para que sejam contactados, as informações de contato se encontram no final de cada interface e em um botão dela.

#### **- Cuidado e Carinho**

Criada em 2020 tendo todos os direitos pela empresa Home Care Ribeirão, também conta com uma interface onde é possível a visualização das informações para que sejam contactados e um botão em específico para contato.

#### **- ACVIDA**

Esta empresa nascida em Brasília, da percepção de mercado. Seu fundador, é o empresário Adriano Machado, cuja sua ideia para seu projeto teve origem em uma ocorrência familiar.

## **5. DESENVOLVIMENTO**

## - **Tecnologias de apoio**

Foram utilizados os seguintes sistemas gerais para a elaboração do site:

Para a apresentação, documentação e organização foram utilizados os softwares do pacote Microsoft Office, com ênfase no Word, para os textos e documentação, Power Point, para apresentação da pré-banca, O github usada para compartilhamento de arquivos online, foi usada como forma de organização. Para a apresentação final será usado o Power Point

Os designs, construção de ícones, artes e esboço das telas, foram usados CorelDraw, Adobe Photoshop, Figma e Scale.

## - **Tecnologias de desenvolvimento**

Para o desenvolvimento do projeto, banco de dados, foi desenvolvido com Planetscale e Prisma.

Por fim, a interface de programação utilizada foi o Visual Studio Code. Como ambiente de execução, o NodeJS. A programação foi feita nas linguagens JavaScript, TypeScript e também HTML e CSS para a estilização. Utilizou-se também React Native, React JS e Next JS.

#### - **Modelo Lógico de Banco de Dados**

O diagrama de banco de dados é uma ferramenta indispensavel para o estruturamento de um sistema. Através dele, é possível analisar, de forma mais consciente, todos os dados que serão inseridos nos cadastros, assim como as melhores formas de usa-los nas funçoes do sistema.

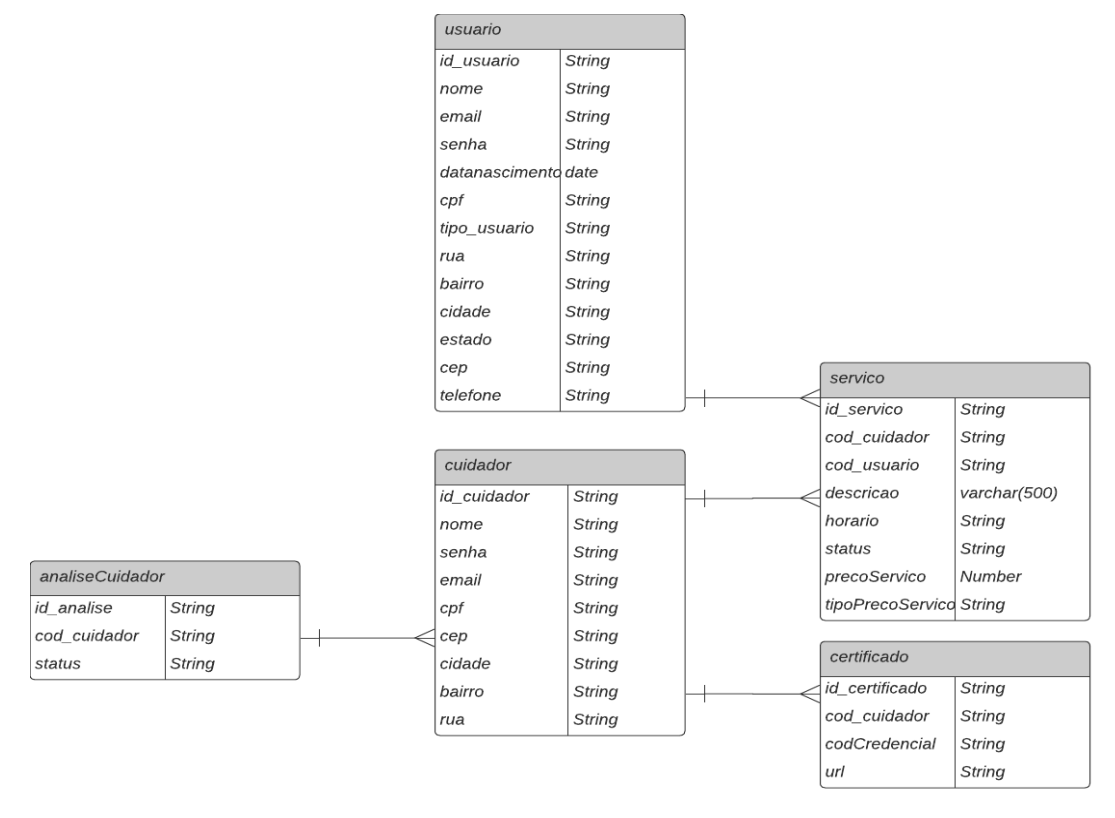

#### Figura 1 – Modelo Lógico de Banco de Dados

Fonte: Desenvolvido pelos Autores

## - **Diagrama de caso de uso**

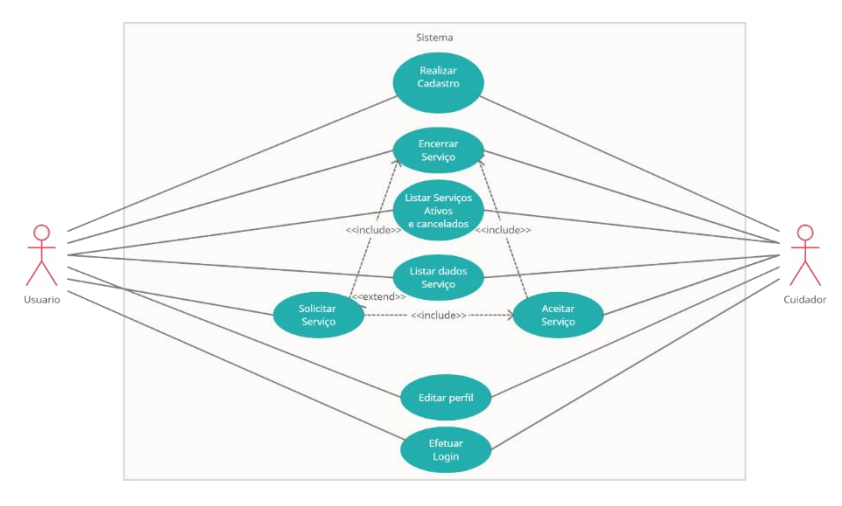

Figura 2 – Diagrama de caso de uso

Fonte: Desenvolvido pelos Autores

## - **Apresentação das Principais Interfaces**

A seguir, será possível ver uma amostra das principais interfaces do sistema web. Entretanto, vale ressaltar que o website em questão é composto por mais telas e funções do que as que serão demonstradas a seguir.

#### Figura 3 – Tela inicial do Sistema

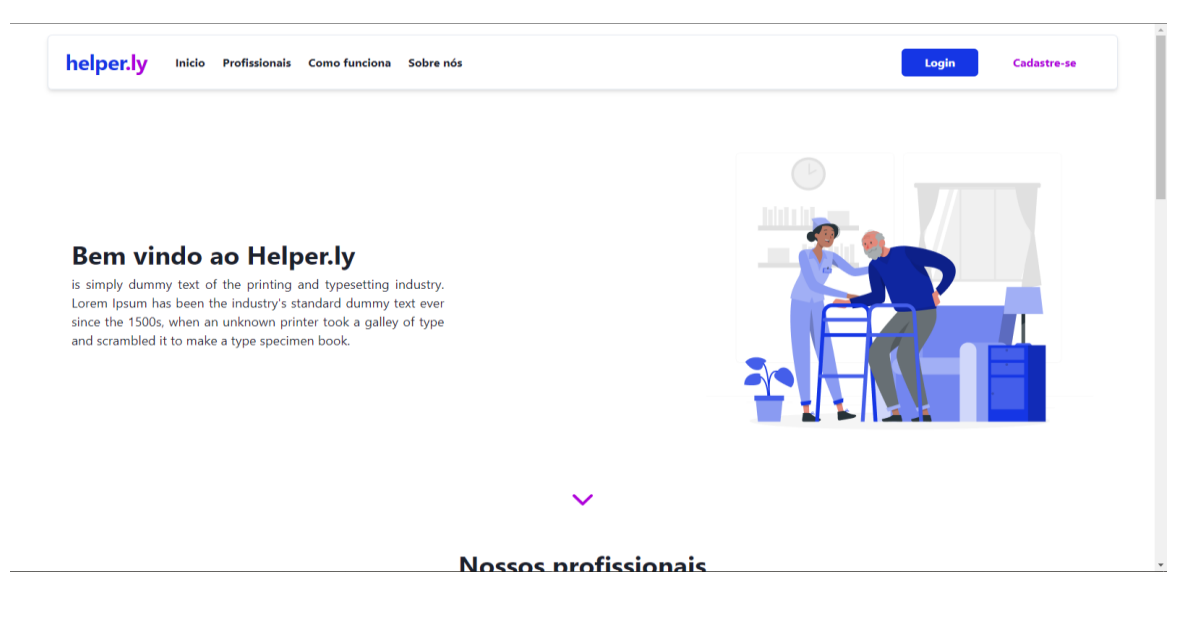

Fonte: Desenvolvido pelos Autores

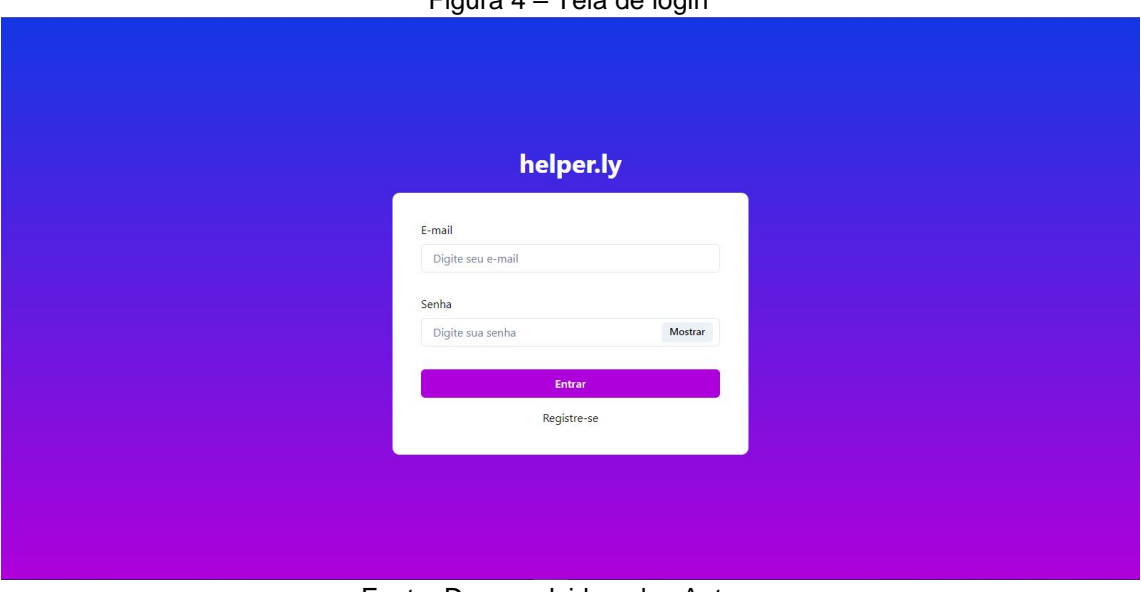

#### Figura  $4 -$  Tela de login

Fonte: Desenvolvido pelos Autores

# Figura 5 – Tela de cadastro parte 1

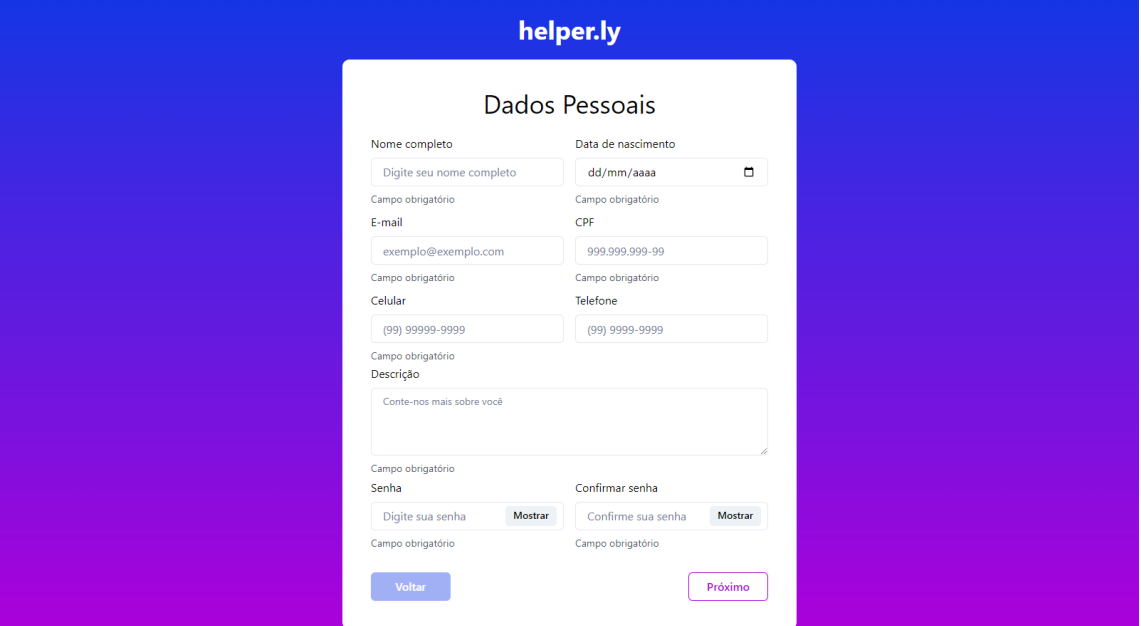

Fonte: Desenvolvido pelos Autores

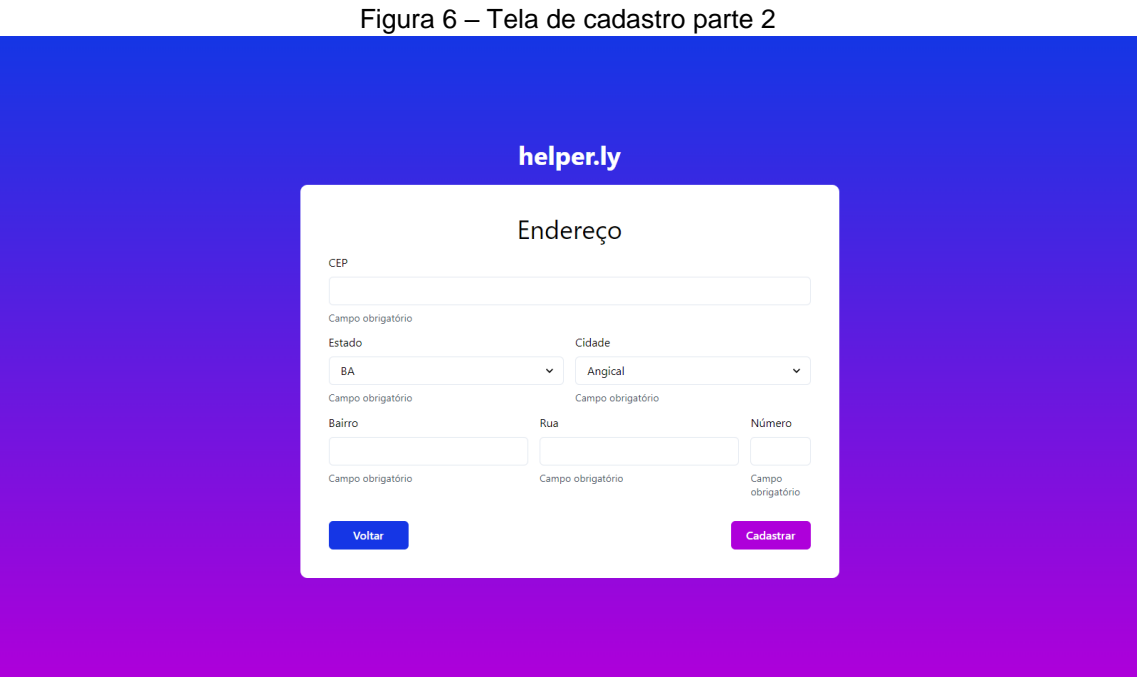

Fonte: Desenvolvido pelos Autores

#### Figura 7: Tela principal do usuário

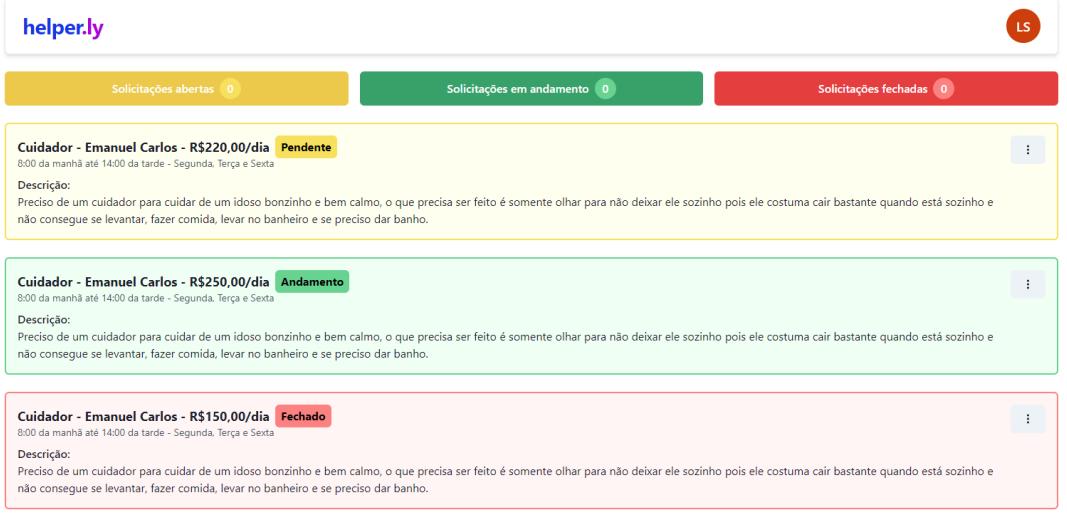

Fonte: Desenvolvido pelos Autores

Figura 8: Logotipo do site

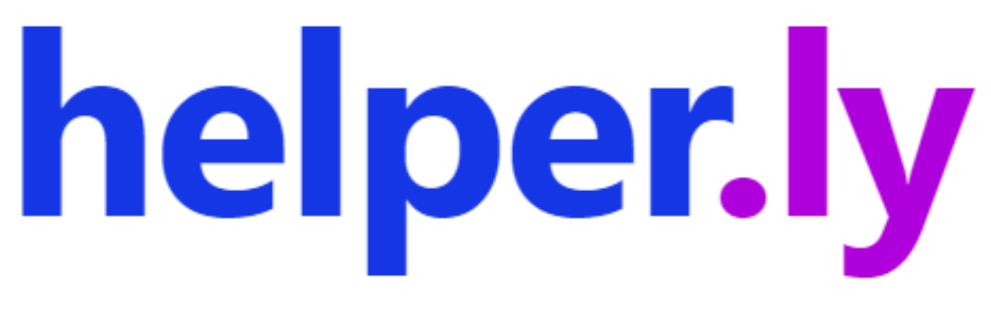

Fonte: Desenvolvido pelos Autores

#### **6. CONCLUSÕES**

O sistema em questão, trouxe a proposta de demonstrar a necessidade das pessoas e dos idosos, e trazer a oportunidade de serviço e de ajuda para os cuidadores, buscando dessa forma fazê-lo entender sobre a importância desses cuidados para o mundo.

O website ajuda cuidadores a melhorarem a sua busca por serviços, utilizando um sistema que será destinado a isso, e ajuda o usuário a encontrar tais cuidadores a que ele possa solicitar, propondo-o a conhecer melhor as pessoas, transmitindo confiabilidade. Atualmente, o sistema se encontra em processo de produção e validação, sendo analisado sua funcionalidade e confiabilidade, tanto da parte do usuário, como a do cuidador.

A equipe de desenvolvimento considera esse trabalho como uma experiencia importantíssima para o início de suas carreiras e até para os fins acadêmicos.

Tem sido um desafio pensar em formas de validar o website, em passar e testar sua confiabilidade, que foi posta a prova desde o início.

Portanto, o objetivo inicial do trabalho, foi alcançado, entretanto, o website continuará a ser aprimorado, tendo em vista que, muitas das nossas ideias ainda podem ser implementadas após a entrega final deste trabalho.

#### **7. REFERENCIAS BIBLIOGRAFICAS**

Amazonas Atual. **Mulheres dominam serviço de cuidador de idoso, mostra pesquisa.** Disponível em: < https://amazonasatual.com.br/mulheres-dominamservico-de-cuidador-de-idoso-mostra-pesquisa/ > Acesso em 16 de outubro de 2022.

Canoas Day Home. **Cuidador: 10** funções. Disponível em: < https://www.canoasdayhome.com.br/cuidador-10-funcoes/ > Acesso em 02 de agosto de 2022.

Conhecer escola Técnica. **CONHEÇA AGORA A PROFISSÃO DE CUIDADOR DE IDOSOS**. Disponível em: < https://www.conhecerescola.com.br/conhecaagora-a-profissao-de-cuidador-de-idosos/ > Acesso em 15 de setembro de 2022. Equipe esperança e vida. **Por que optar pela profissão de cuidador de idosos?** Disponível em: < https://equipeesperancaevida.com/profissao-decuidador/ > Acesso em 10 de setembro de 2022.

IBGE. **Pesquisa Nacional por Amostra de Domicílios Contínua.** Disponível em: < https://www.ibge.gov.br/estatisticas/sociais/trabalho/9171-pesquisanacional-por-amostra-de-domicilios-continua-mensal.html?=&t=destaques > Acesso em 14 de outubro de 2022.

IBGE. **Número de idosos cresce 18% em 5 anos e ultrapassa 30 milhões em 2017**. Disponível em: < https://agenciadenoticias.ibge.gov.br/agencianoticias/2012-agencia-de-noticias/noticias/20980-numero-de-idosos-cresce-18 em-5-anos-e-ultrapassa-30-milhoes-em-2017 >

Mary Help. **Cuidador de idosos: saiba como está o crescimento do mercado para essa área.** Disponível em: < https://www.maryhelp.com.br/dicas/cuidadorde-idosos-saiba-como-esta-o-crescimento-do-mercado-para-essa-area/ > Acesso em 10 de setembro de 2022.

Ministério da Saúde. **Cuidador de idosos.** Disponível em: < https://bvsms.saude.gov.br/cuidadores-de-idosos/ > Acesso em 27 de setembro de 2022.

Veja Saúde. **Pesquisa revela os desafios de ser cuidador no Brasil.** Disponível em: < https://saude.abril.com.br/familia/pesquisa-revela-os-desafiosde-ser-cuidador-no-brasil/ > Acesso em 10 de outubro de 2022.

## **APENDICE A – SCRIPT DO BANCO DE DADOS**

#### **Criação do Banco de Dados**

Create DATABASE helperly;

Use helperly;

#### **Criação da tabela "usuario"**

CREATE TABLE `Usuario` ( id\_usuario varchar(191) NOT NULL, nome varchar(191) NOT NULL, email varchar(191) NOT NULL, senha varchar(191) NOT NULL, datanascimento datetime(3) NOT NULL, cpf varchar(191) NOT NULL, estado varchar(191) NOT NULL, cidade varchar(191) NOT NULL, bairro varchar(191) NOT NULL, rua varchar(191) NOT NULL, cep varchar(191) NOT NULL, celular varchar(191) NOT NULL, telefone varchar(191), descricao varchar(191) NOT NULL,

numerocasa varchar(191) NOT NULL,

PRIMARY KEY (id\_usuario),

UNIQUE KEY Usuario\_email\_key (email),

UNIQUE KEY Usuario\_cpf\_key (cpf)

)

# **Criação da tabela "cuidador"**

CREATE TABLE `Cuidador` (

nome varchar(191) NOT NULL,

email varchar(191) NOT NULL,

cpf varchar(191) NOT NULL,

estado varchar(191) NOT NULL,

cidade varchar(191) NOT NULL,

bairro varchar(191) NOT NULL,

rua varchar(191) NOT NULL,

cep varchar(191) NOT NULL,

celular varchar(191) NOT NULL,

telefone varchar(191),

descricao varchar(191) NOT NULL,

id\_cuidador varchar(191) NOT NULL,

senha varchar(191) NOT NULL,

numerocasa varchar(191) NOT NULL,

PRIMARY KEY (id\_cuidador),

UNIQUE KEY Cuidador\_email\_key (email),

```
UNIQUE KEY Cuidador_cpf_key (cpf)
```
)

#### **Criação da tabela "Servico"**

CREATE TABLE Servico (

id\_servico varchar(191) NOT NULL,

cod\_cuidador varchar(191) NOT NULL,

cod\_usuario varchar(191) NOT NULL,

descricao varchar(191) NOT NULL,

horario varchar(191) NOT NULL,

status varchar(191) NOT NULL,

precoServico varchar(191) NOT NULL,

tipoPrecoServico varchar(191) NOT NULL,

PRIMARY KEY (`id\_servico`)

)

#### **Criação da tabela "Certificado"**

CREATE TABLE Certificado (

id\_certificado varchar(191) NOT NULL,

cod\_cuidador varchar(191) NOT NULL,

cod\_credencial varchar(191) NOT NULL,

url varchar(191) NOT NULL,

PRIMARY KEY (id\_certificado)

 $\left( \right)$ 

#### **Criação da tabela "analiseCuidador"**

```
CREATE TABLE AnaliseCuidador (
```
id\_analise varchar(191) NOT NULL,

cod\_cuidador varchar(191) NOT NULL,

status varchar(191) NOT NULL DEFAULT 'analise',

createdAt datetime(3) NOT NULL DEFAULT CURRENT\_TIMESTAMP(3),

updatedAt datetime(3) NOT NULL,

PRIMARY KEY (id\_analise),

UNIQUE KEY AnaliseCuidador\_cod\_cuidador\_key (cod\_cuidador)

)

#### **APENDICE B – PESQUISAS DE CAMPO REALIZADAS PELOS AUTORES**

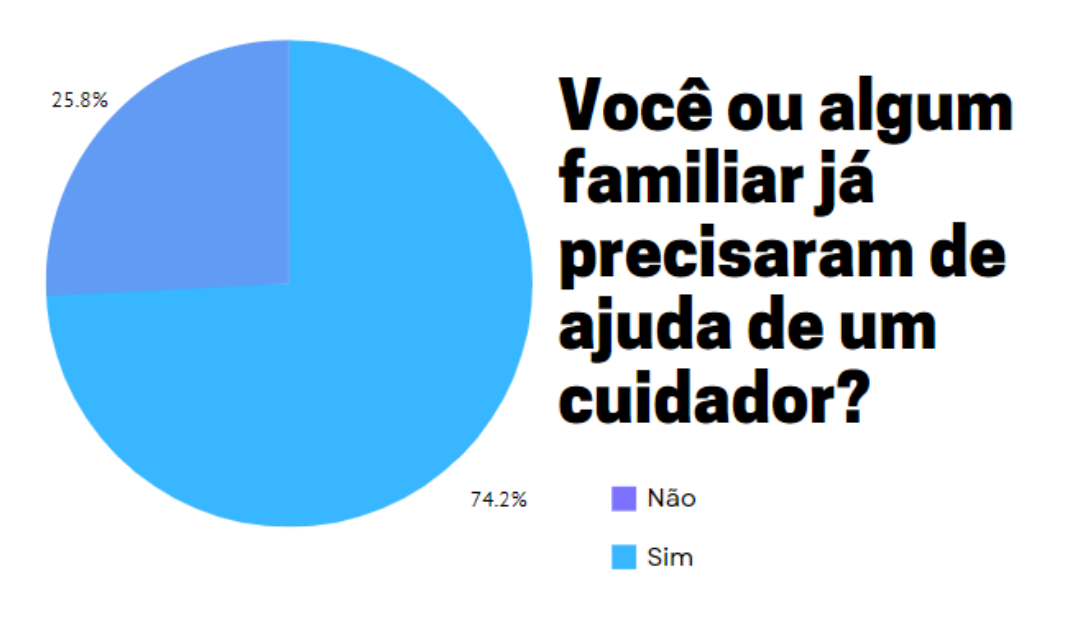

Figura 9 – Pesquisa de campo 01: primeira pergunta

Fonte: Desenvolvido pelos Autores

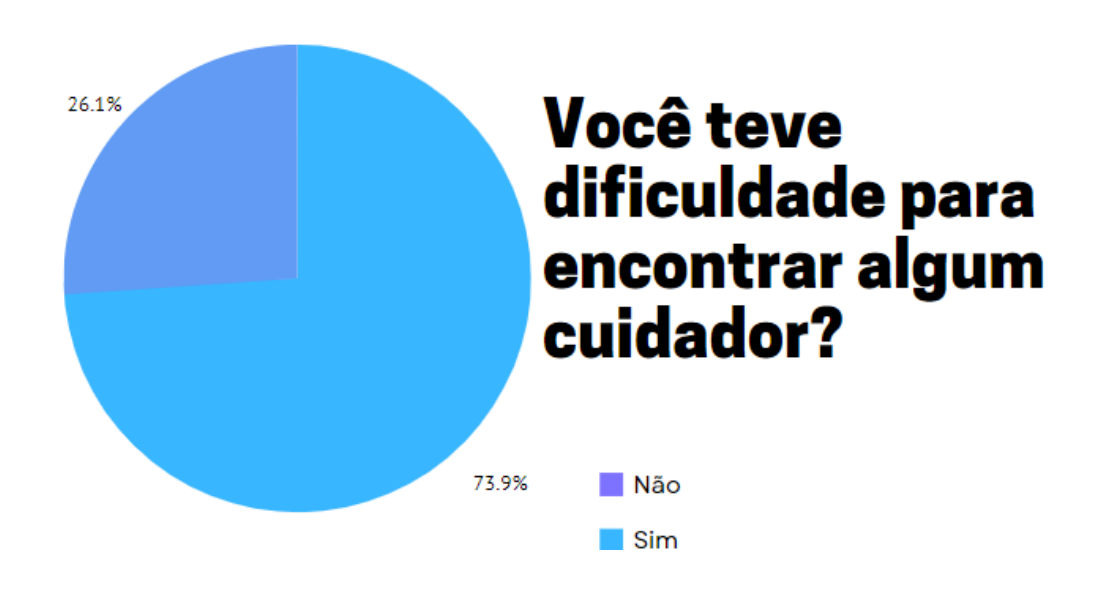

Figura 10 – Pesquisa de campo 02: segunda pergunta

Fonte: Desenvolvido pelos Autores

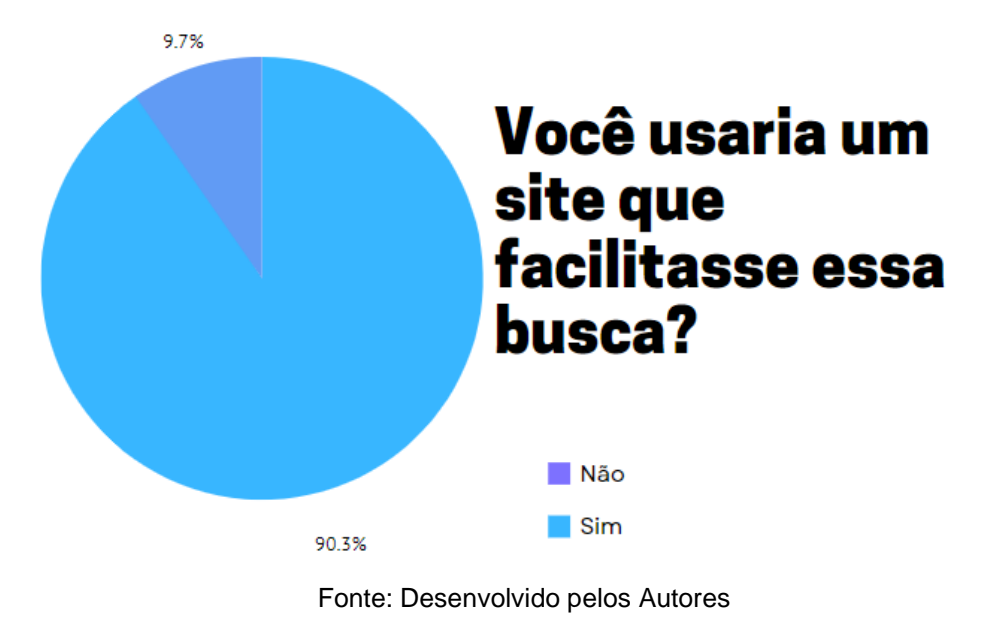

Figura 11 – Pesquisa de campo 03: terceira pergunta